## Setting up e-Prescribe

Due to the highly regulated nature of e-prescribing, set-up is a multi-step process. We're here to get you through it and we promise prescribing is a breeze once set-up is complete! Feel free to ask us questions anytime at support@luminello.com.

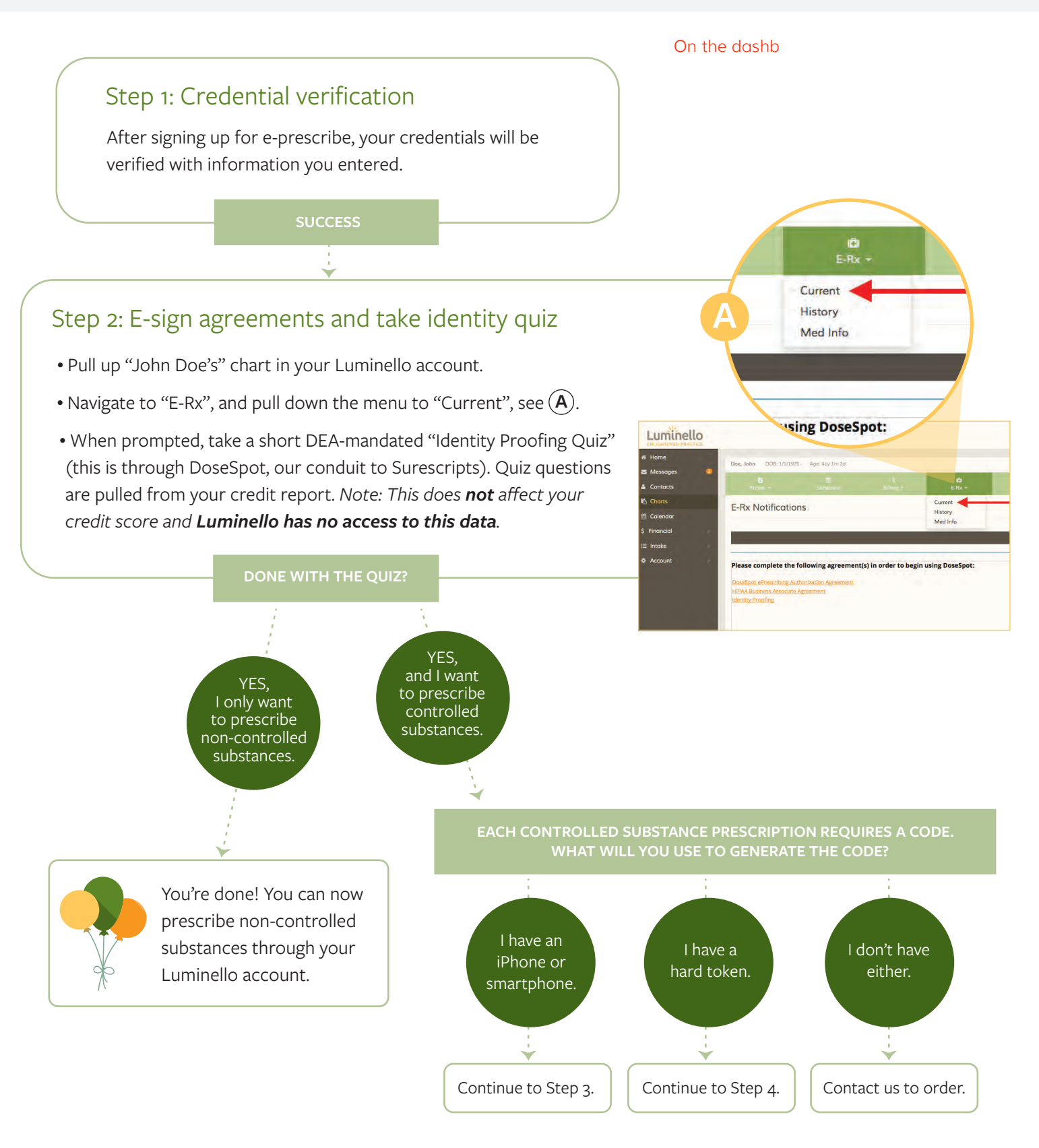

## Questions? Email support@luminello.com

## Questions? Email **support@luminello.com**

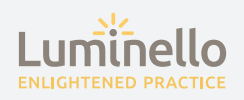

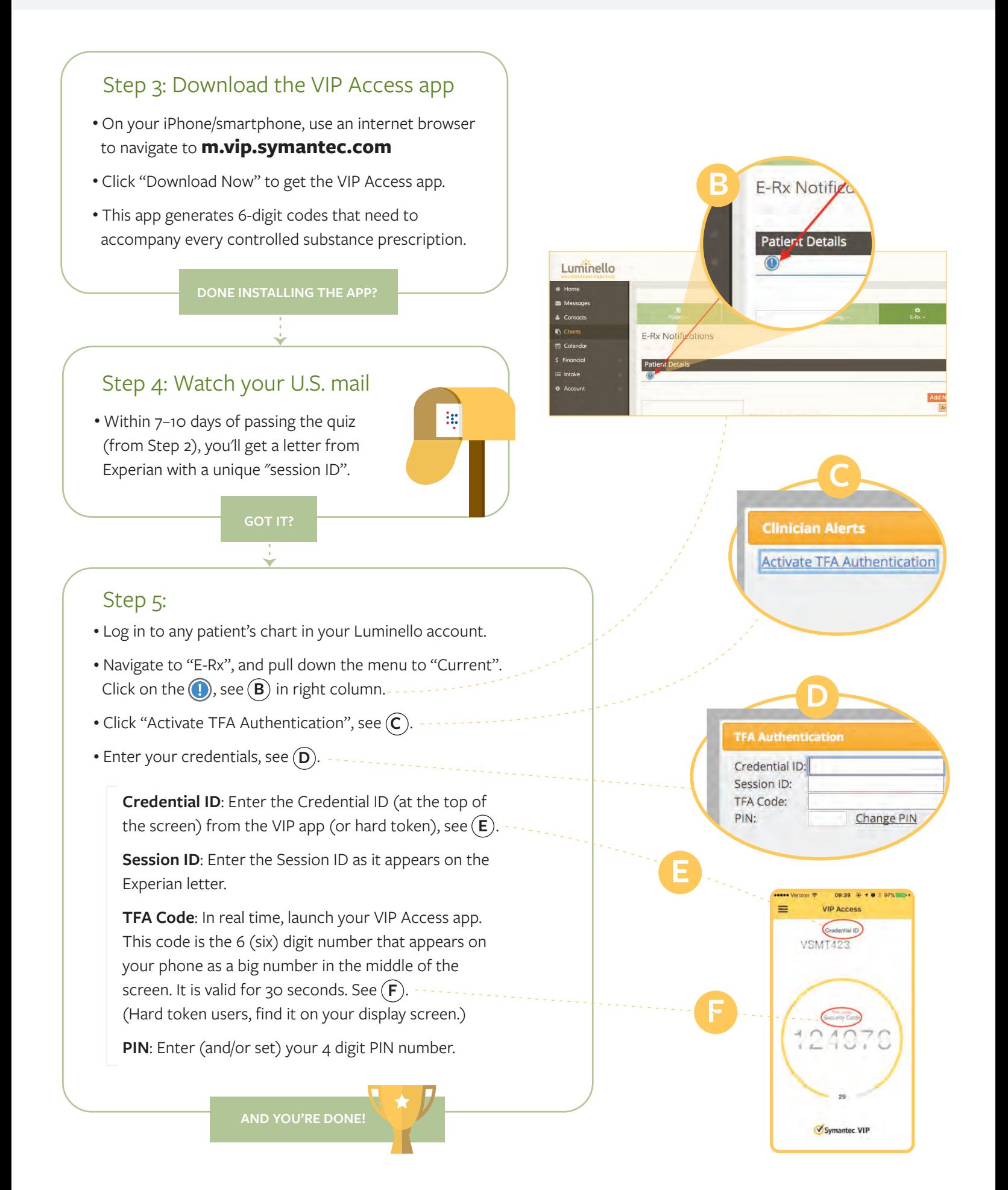